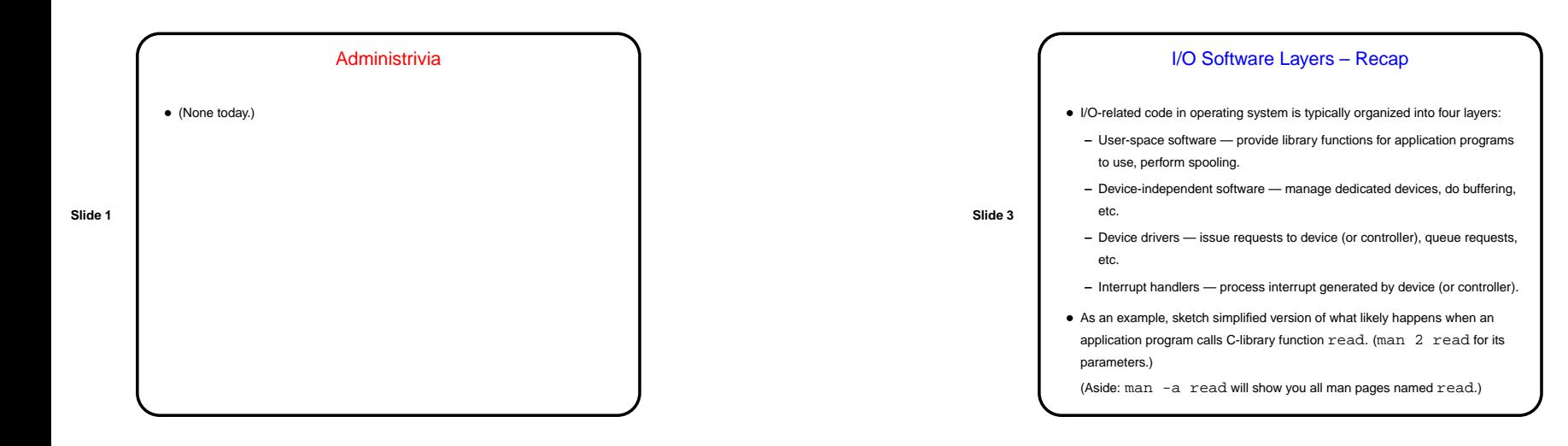

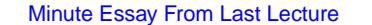

- How are you liking the textbook so far? (Most people do. Good!)
- Are the notes I post to the Web in <sup>a</sup> format that works for you? PDF is not really negotiable, but I could do two per page or full size — ?
- **Slide 2**
- (No strong preference, but several people said fewer slides per page would be good. I'll try two per page.)

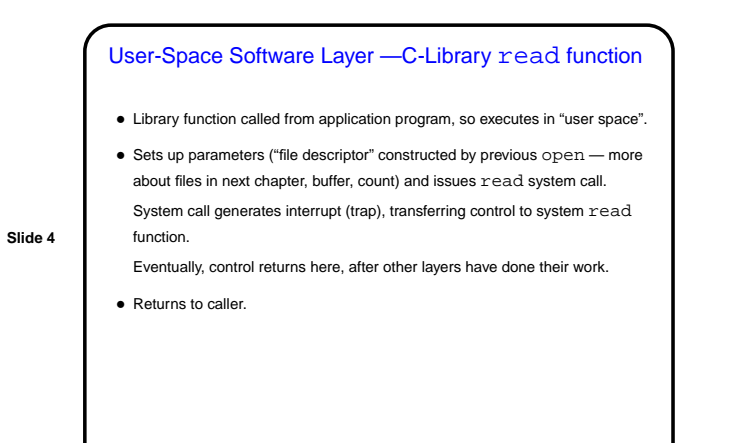

CSCI 4320 November 6, 2003

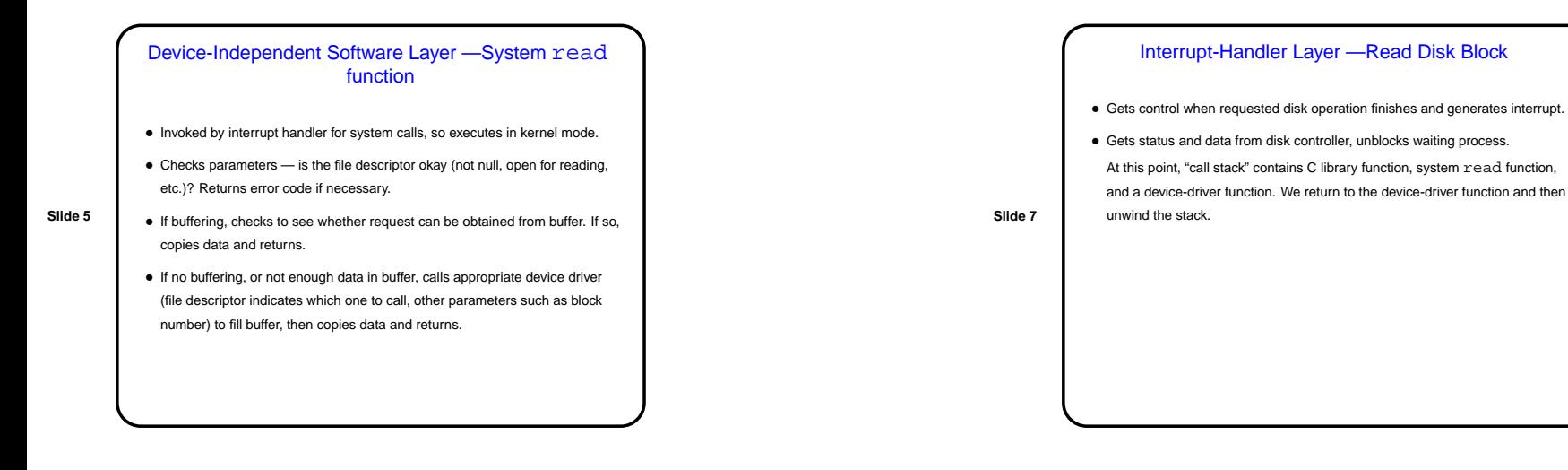

## Device-Driver Layer — Read Disk Block

- Contains code to be called by device-independent layer and also code to be called by interrupt handler.
- Maintains list of read/write requests for disk (specifying block to read and buffer).
- **Slide 6**
- When called by device-independent layer, either adds request to its queue or issues appropriate commands to controller, then blocks requesting process (application program).

(This is where things become asynchronous.)

• When called by interrupt handler, transfers data to memory (unless done by DMA), unblocks requesting process, and if other requests are queued up, processes next one.

#### Device Specifics

• Next, <sup>a</sup> tour of major classes of devices. For each, we look first at what the hardware can typically do, and then at what kinds of device-driver functionality we might want to provide.

**Slide 8**

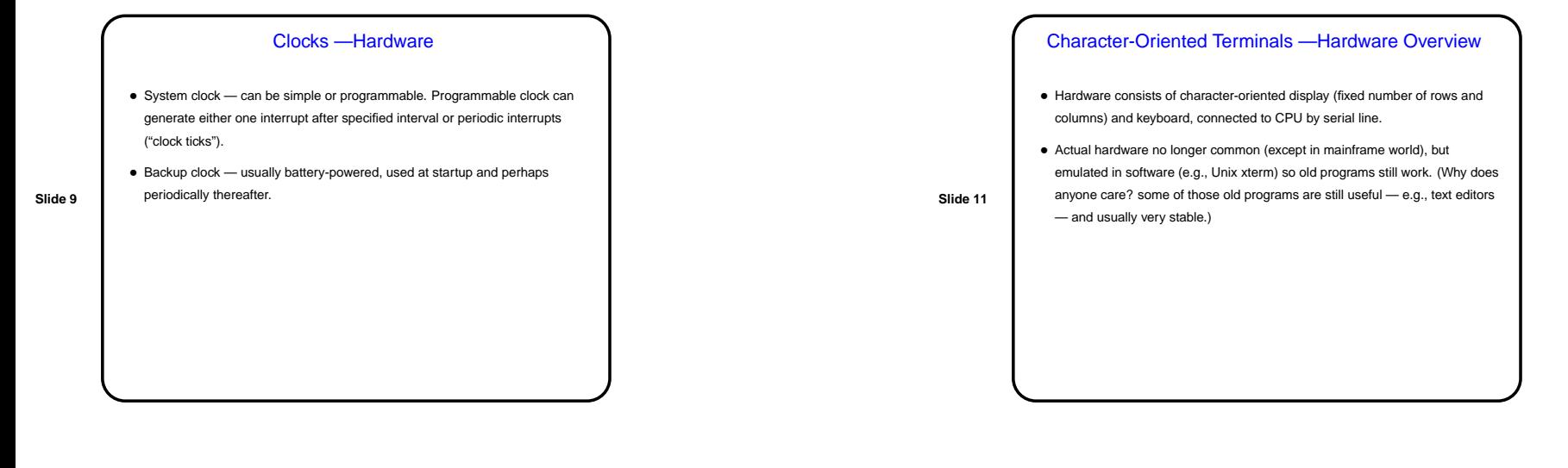

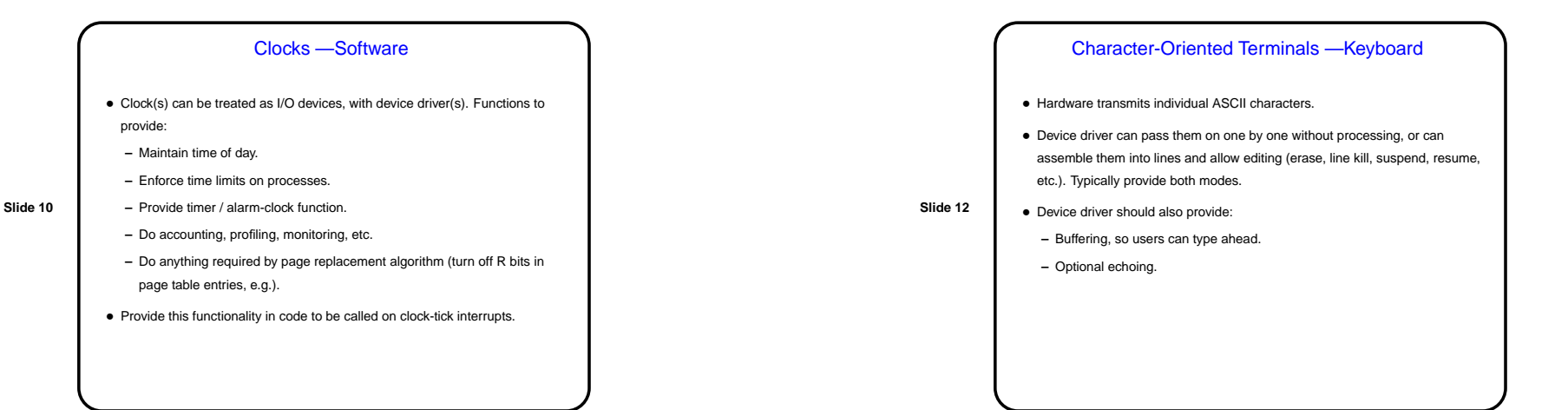

CSCI 4320 November 6, 2003

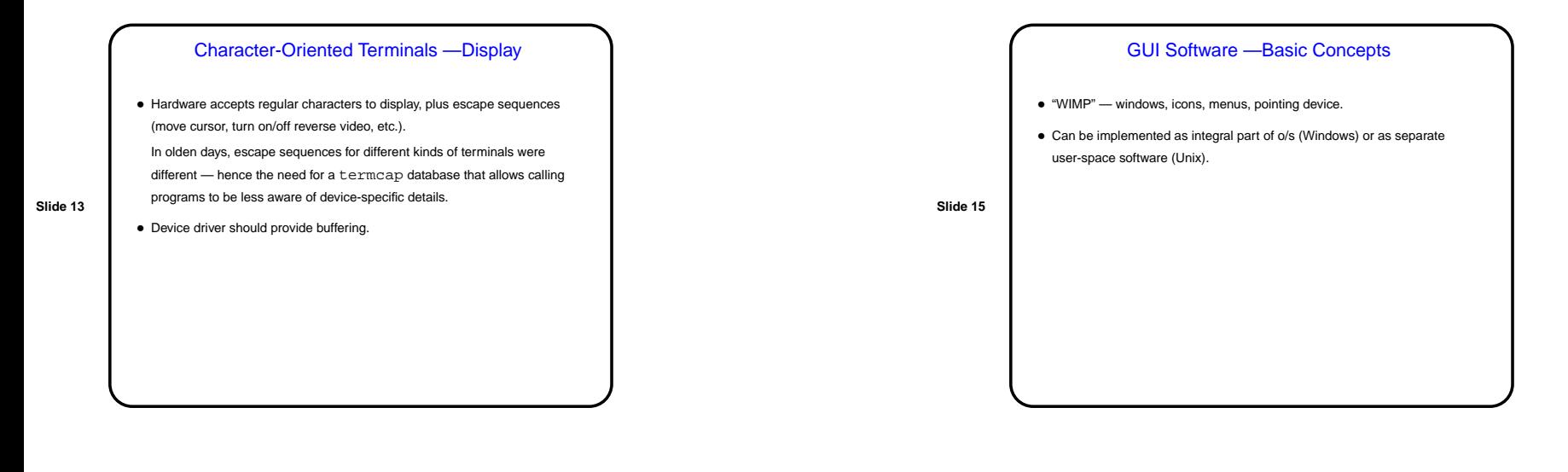

## GUIs — Hardware Overview

- PC keyboard sends very low-level detailed info (keys pressed/released); contrast with keyboard for character-oriented terminal.
- Mouse sends (delta-x, delta-y, button status) events.
- Display display can be vector graphics device (rare now, works in terms of lines, points, text) or raster graphics device (works in terms of pixels). Raster graphics device uses graphics adapter, which includes:
	- **–** Video RAM, mapped to part of memory.
	- **–** Video controller that translates contents of video RAM to display. Has two modes, text and bitmap.

### GUIs — Keyboard

• Hardware delivers very low-level info (individual key press/release actions). • Device driver translates these to character codes, typically using configurable keymap.

**Slide 16**

**Slide 14**

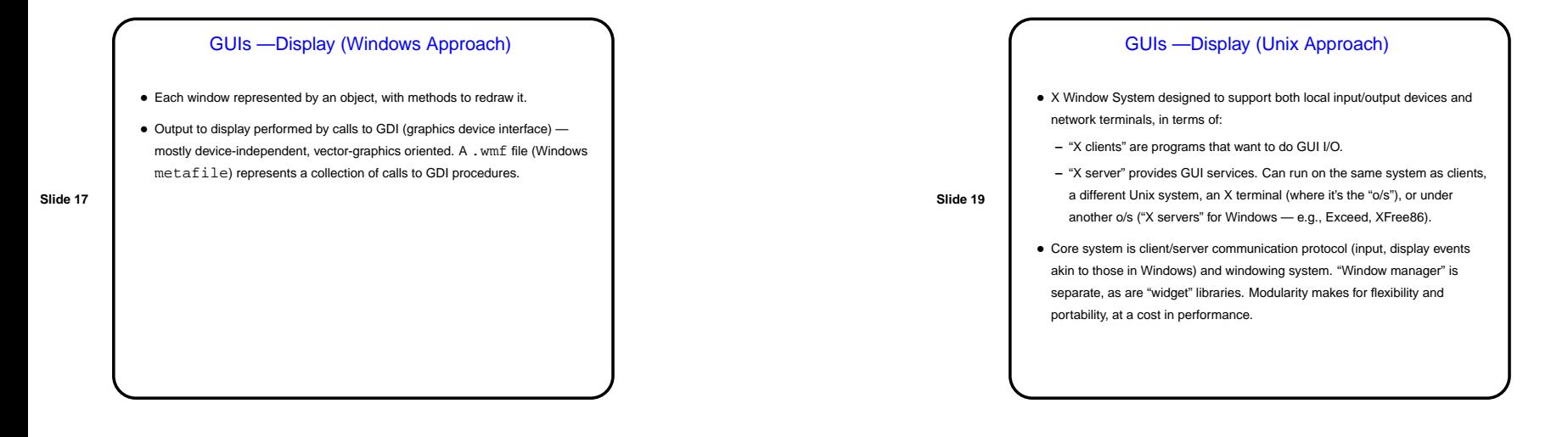

## Network Terminals — Hardware

- Keyboard, mouse, and display as described previously, plus local processor; connected to remote system.
- Local processor can be very capable (X terminal, or even PC configured to run as one) or more primitive (SLIM terminal).

**Slide 18**

# GUI-Based Programming • Input from keyboard and mouse captured by o/s and turned into messages to process owning appropriate window. • Typical structure of GUI-based program is <sup>a</sup> loop to receive and dispatch these messages — "event-driven" style of programming. • Details vary between Windows and X, but overall idea is similar. See example programs in textbook.

**Slide 20**

CSCI 4320 November 6, 2003

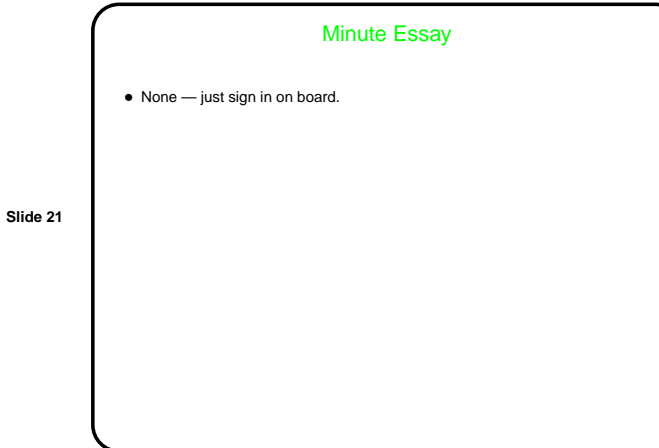